## **Paper SAS3268-2019**

# **Prevent Culture Shock with SAS® National Language Support Formats**

Yingying Zhao, SAS Institute Inc., Beijing, China

# **ABSTRACT**

Working in different cultures results in a wide variety of data presentation among different regions and languages. If you have trouble showing data that complies with local cultures or customer habits, SAS® National Language Support (NLS) formats are here for you! This paper shows you the power of NLS formats to translate SAS® output into meaningful results for users anywhere in the world. This paper demonstrates how using NLS formats in typical user scenarios gives you great usability and flexibility for your data presentation.

## **INTRODUCTION**

SAS formats are used to display dates, numeric, or any other data in a variety of ways. Each SAS format applies a specific pattern to create a result that is meaningful in your output. It is especially important to present results correctly if people from many cultures your output are to view.

For example, if you see a date written as "11/09/18", can you tell which year and month it refers to? You might say that it's simple: The date is "November 9, 2018". This is correct if you live in America. However, people living in China think it is "September 18, 2011", and in Australia and France it is "September 11, 2018". As you see, the date is interpreted according to assumptions made by the person who sees the value.

In fact, this example is about *datestyle*—the order of year (Y), month (M), and day (D) elements displayed in a date. Datestyle is locale-sensitive. [Table 1](#page-0-0) shows how datestyles are different around the world.

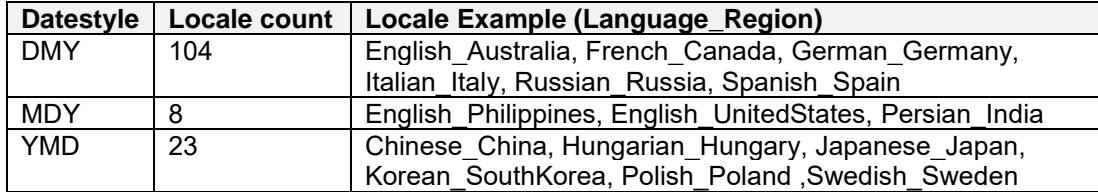

### <span id="page-0-0"></span>**Table 1. Datestyle for Locales that SAS Supports**

Another example where cultural diversity might get you into trouble is monetary data presentation. Each territory or country usually has its own currency symbol. Some currency symbols are not familiar to people, such as the Vietnamese Dong ( $d$ ). The position of a currency symbol also varies. Some symbols are displayed before the numbers, and others are displayed after. Furthermore, some locales require an extra space between the number and the currency symbol.

The problem is challenging. How can you provide data presentation for all these cultural scenarios without making your SAS code complicated? The SAS® National Language Support formats, NLS, or NL, formats, are right here to serve you!

The NL formats cover a wide range of data categories, including time, date, time zone, number, currency, and percentage. Each category of NL formats also provides rich functionality combinations to help your products bridge the culture gap.

# **USING NL FORMATS TO PREVENT CULTURE SHOCK**

Basic SAS data processing flow includes data access, management, presentation, and analysis. NL formats play on the stage of data presentation. They are your key to accurate international presentation of data.

## **NATIVE EXPRESSIONS FOR TARGET LOCALE**

Still in use today, the original SAS formats display results that are appropriate for users who are in the United States. However, those can create results using only a single pattern. They cannot compensate for cultural requirements.

NL formats are the bridge between numbers and the changing forms of culture, so we will look at how you can use NL formats to internationalize your SAS programs.

[Sample 1](#page-1-0) is a report that is generated without NL formats. The content of the report does not change, no matter what SAS LOCALE is specified. This is not a good customer experience and might be misleading.

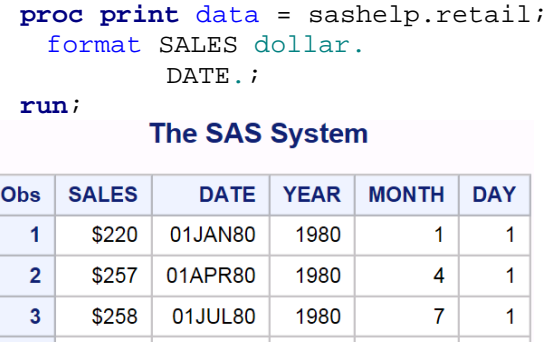

#### <span id="page-1-0"></span>**Sample 1. PROC PRINT without NL Formats**

The previous report could be presented for customers in any region by clearly indicating the currency for SALES and providing native date presentation for the DATE column. The change is significant using NL formats.

```
option locale = Spanish_Mexico;
proc print data = sashelp.retail;
format SALES nlmnlusd.
       DATE nldate.;
```
**run**;

#### **Sistema SAS**

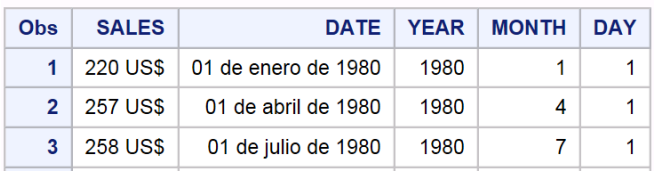

#### **Sample 2. NL Formats for Spanish\_Mexico Locale**

Compared with the code in [Sample 1,](#page-1-0) you can see that the NLMNLUSD and NLDATE format replace DOLLAR and DATE. These two NL formats automatically generate the corresponding localized output according to the Spanish\_Mexico locale. But you can execute this SAS program for other countries and no extra code modification is needed. The output of formats automatically changes according to the current locale. [Sample 3](#page-2-0) shows the result when locale is set to French\_France, Korean\_SouthKorea, and Vietnamese\_Vietnam respectively.

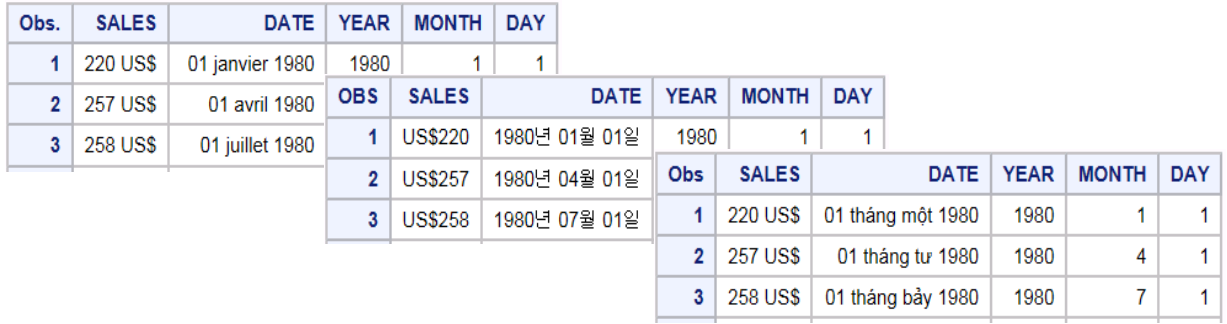

#### <span id="page-2-0"></span>**Sample 3. NL Formats for Different Locales**

## **MEET YOUR NEEDS FOR MONETARY EXPRESSION**

NLMNY format is a universal format for monetary presentation that is based on the current SAS LOCALE option. NLMNY sets the appropriate currency symbol and complies with the local habit of digital expression for the numbers. For example, NLMNY is used in this code segment:

```
data test;
   infile datalines;
   input sales 1-10;
  datalines;
   123456.789
  -123456.789
  ;
run;
proc print data = test;
  format sales nlmny.;
run;
```
[Sample 4](#page-2-1) shows the output of the SAS code using some randomly selected locales. In addition to the currency symbol and its position, you can see that the symbol that is used for the grouping separator and decimal point is also adapted for the specified locale. For example, the United State uses comma as the grouping symbol, and France uses a space. Also, the dot and comma are used as separator characters for both South Korea and Vietnam, but the usage of each character is swapped in the two regions.

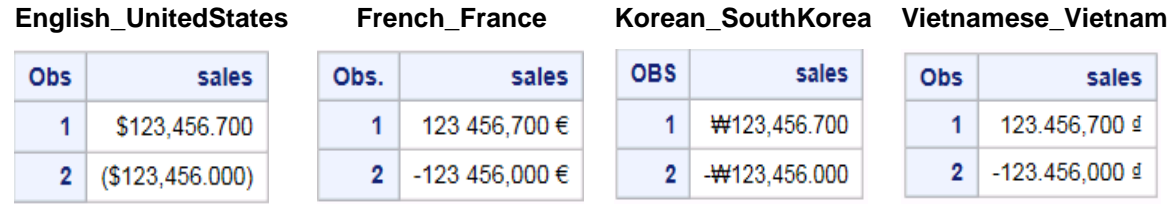

#### <span id="page-2-1"></span>**Sample 4. Output with NLMNY for Different Locales**

NLMNY uses local currency symbols, and NLMNYI writes the monetary format using an international expression. Currency is represented by the 3-letter ISO international currency code instead of the local currency symbol. [Sample 5](#page-3-0) shows the results for the same set of locales when the NLMNY format is replaced with NLMNYI in the previous code.

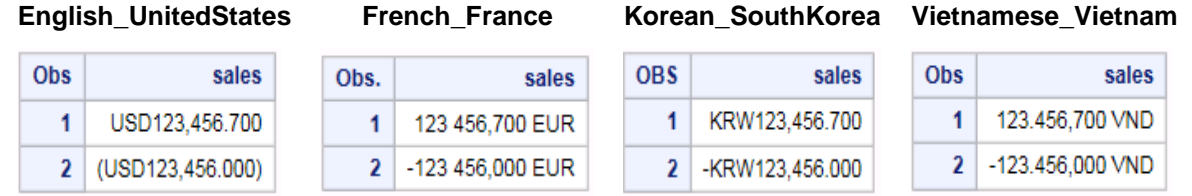

#### <span id="page-3-0"></span>**Sample 5. Output with NLNMYI for Different Locales**

The preceding examples demonstrate the NL monetary formats that switch the currency symbol according to the SAS LOCALE. Now you might want to know whether you can show different currencies simultaneously. This is a common financial reporting requirement. The answer is YES! The NLMNI<XXX> and NLMNL<XXX> series of formats are the solution. NLMNL formats creates outputs with the local currency symbol and NLMNI is for international currency expression. The <XXX> included in the format name is the 3-lettered ISO currency code that specifies the currency that you need. This example shows how NLMNI<XXX> works for multicurrency in a single locale.

```
option locale = English_UnitedStates;
data product;
   infile datalines;
   input product $ 1-20 price 22-25;
  datalines;
   WOW tortilla chips 2.49
   Buttery popcorn 1.99
 pepper sticks 1.49
   ;
run;
/* Converts the price with exchange rate against dollar */
data convert;
   set product; 
  price_au = price*1.3753;/* 1 USD = 1.3753 AUD */
   price_zh = price*6.9418;/* 1 USD = 6.9418 CNY */
   price_jp = price*112.49;/* 1 USD = 112.49 JPY */
   price_eu = price*0.873; /* 1 USD = 0.873 EUR */
  price hu = price*277.81; /* 1 USD = 277.81 HUF */price uk = price*0.7778;/* 1 USD = 0.7778 GBP */
   format price nlmnlusd.2
          price_au nlmnlaud.2
          price_zh nlmnlcny.2
          price_jp nlmnljpy.2
          price_eu nlmnleur.2
          price_hu nlmnlhuf.2
          price_uk nlmnlgbp.2;
run;
proc print data = convert label;
  Label price = "US dollars"
      Price au= "Australian dollar"
       Price_zh= "Renminbi"
       Price_jp= "yen"
       Price_eu= "Euro"
      Price hu= "Hungarian Forint"
      Price uk= "pound";
run;
```
#### The SAS System

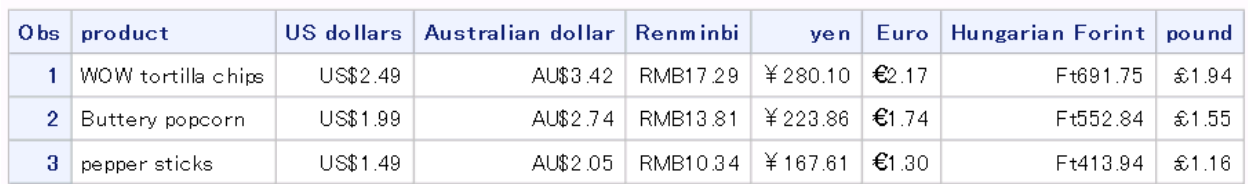

#### <span id="page-4-0"></span>**Sample 6. NLMNL<XXX> for English\_UnitedStates Locale**

In [Sample 6,](#page-4-0) the locale setting is English\_UnitedStates. The prices of each product are displayed simultaneously with different local currency symbols for the US, Australia, China, Japan, European Union, Hungary, and Great Britain. Similarly, you can also use the NLMNI<XXX> formats instead of NLMNL<XXX> to display currency with ISO international currency codes. The result is shown below in [Sample 7.](#page-4-1)

#### The SAS System

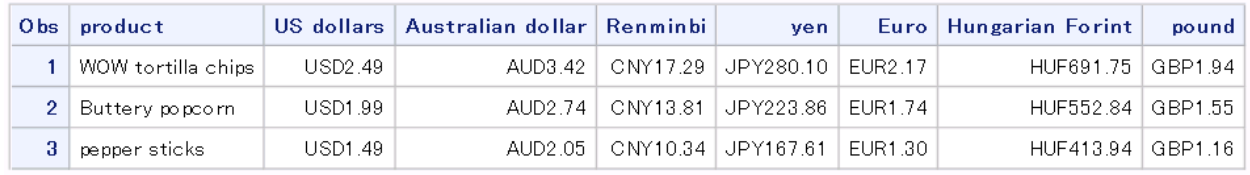

### <span id="page-4-1"></span>**Sample 7. NLMNI<XXX> for English\_UnitedStates Locale**

## **RICH COMBINATIONS FOR DATE AND TIME**

Date and time data contain many pieces with various possibilities for present different combinations of elements. Sometimes you need detailed information of date, time, and even week and time zone information. Here is an example.

*Friday, January 1, 1960 05:58:41 AM -0500 vendredi 1 janvier 1960 05:59:15 -0500 1960* 年 *1* 月 *1* 日 星期五 上午 *05* 时 *59* 分 *15* 秒 *-0500 1960* 년 *1* 월 *1* 일 금요일 오전 *05* 시 *59* 분 *15* 초 *-0500*

### วันศุกร ์ที ่ *1* มกราคม *G 1960, 05* นาฬกาิ *59* นาที*54* วินาที*-0500*

Sometimes you just want concise information of year and month—for example:

*Jan 1960 janv. 1960 60* 年 *01* 月 *60* 년 *01* 월 มกราคม 1960

SAS offers abundant NL formats to present date and time data, supporting dozens of information combinations. The following table shows some of the combinations that are possible when formatting the date, time, or datetime values using NL formats.

**Note:** Most NL formats are locale-sensitive. Depending on the locale, the output from the format might be much more complicated than what you see in [Table 2](#page-5-0) below.

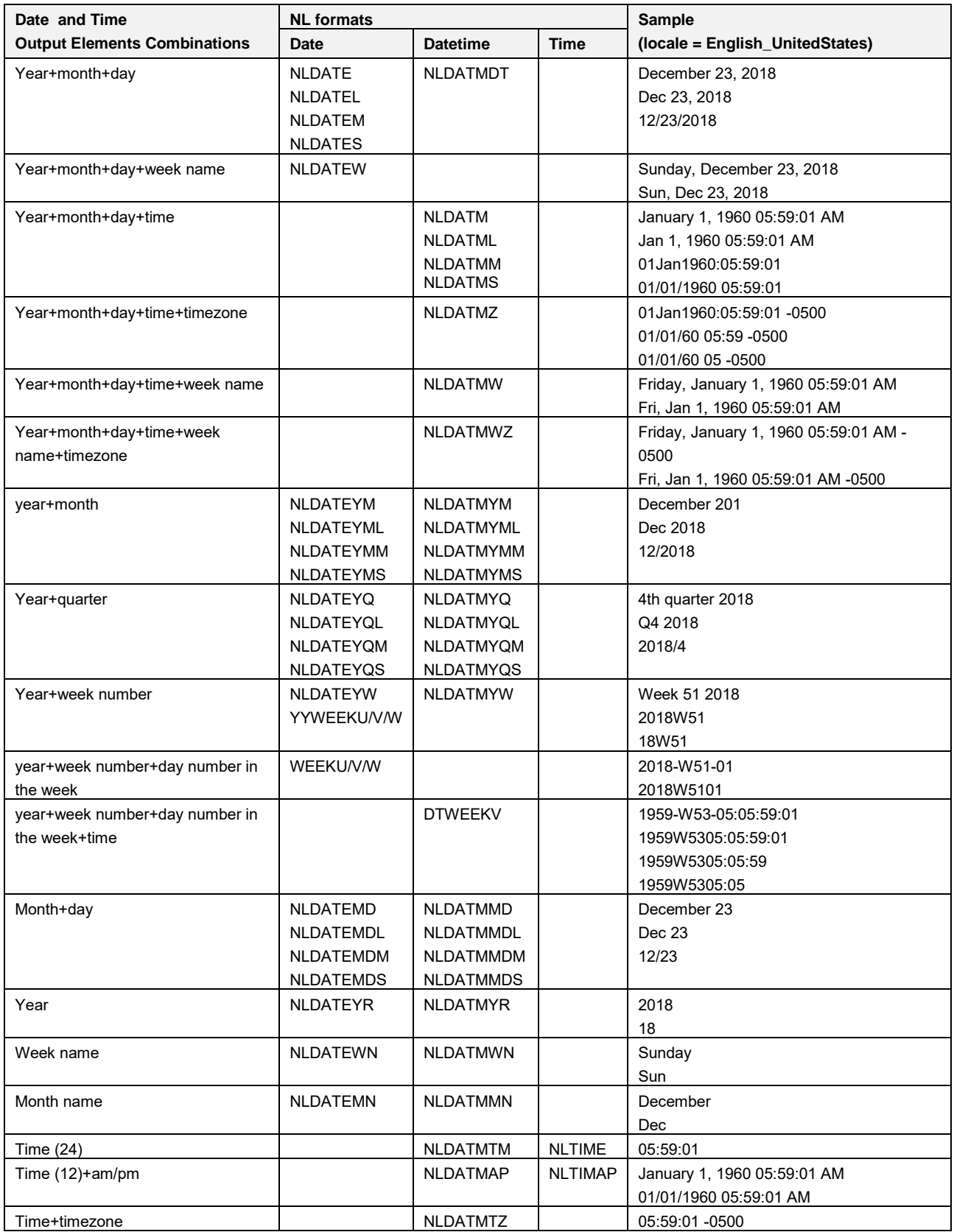

<span id="page-5-0"></span>**Table 2. NL Date, Datetime, and Time Formats**

# **NL FORMATS NAMING RULE**

SAS provides more than one hundred NL formats. The NL formats naming convention can help you easily find the format needed, as natural as phonics. Here is the structure of NL formats name:

**Prefix + Category[+Subcategory] [+Postfix]**

- 1. Most NL formats names start with prefix "NL", which means that all locales are supported. But there are also locale-specific formats such as those Japanese series starting with "J" and locale insensitive formats such as "YY/DT" series for week number.
- 2. The category provides a hint about the data type to format. The subcategory is for additional description. [Table 3](#page-6-0) lists the most commonly used category and subcategories.

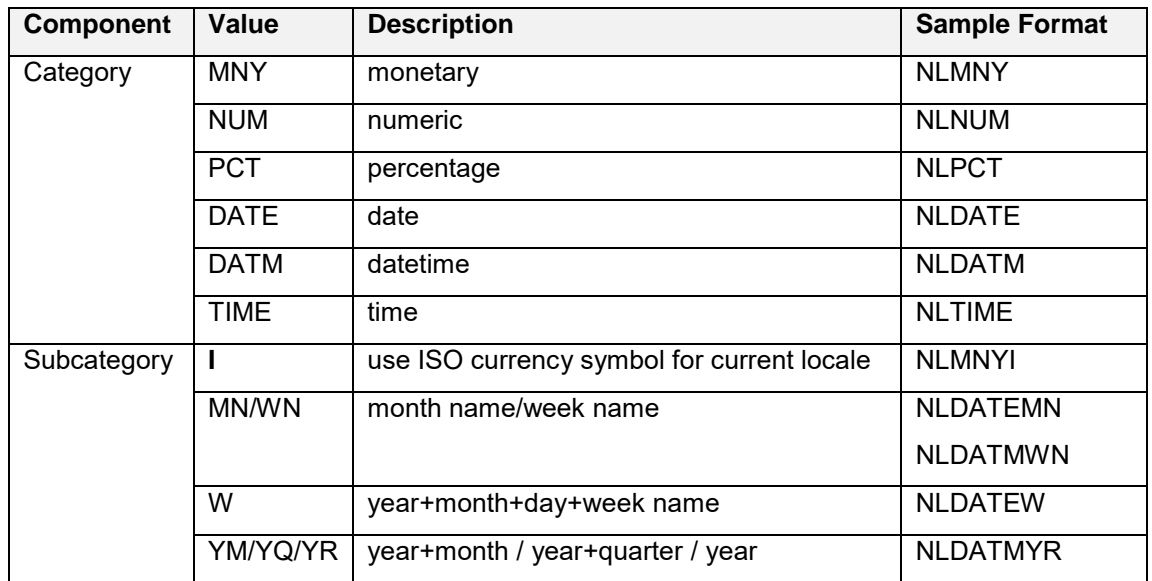

### <span id="page-6-0"></span>**Table 3. Frequently Used Category and Subcategory**

3. The postfix often indicates some special handling for the format. For example, a postfix of L, M, or S indicates that the value is formatted using the long, medium, or short expression for the current locale, respectively. Z indicates that time zone information is included.

#### **Example**

If you want to find a format that could generate this output:

*Friday, January 1, 1960 12:20:34 AM -0500* you can derive the NL format name like this:

- 1. You want a National Language format that support all locales. This leads to prefix "NL".
- 2. You would like to get datetime output, so the category should be "DATM".
- 3. In addition to the regular year, month, day, and time, the output needs to include week name (subcategory "W") and time zone (postfix "Z") information.

Put the requirements as follows:

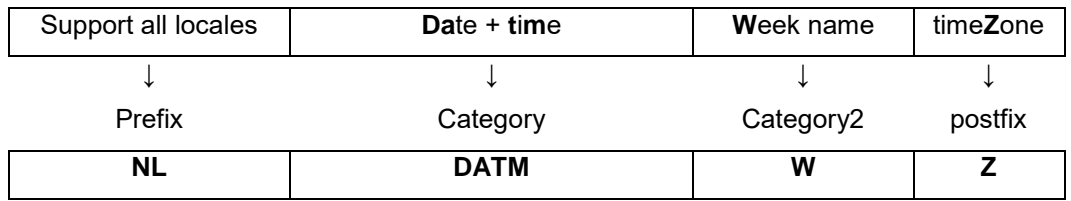

#### **Sample 8. Find NLDATMWZ by Output Request**

Now combine the fields from the last line, and you can find the desired NL format, NLDATMWZ. Please see all existing naming components in appendix [Reference 1.](#page-12-0) Naming [Components for National Language](#page-12-0) Formats.

# **IN-DEPTH UNDERSTANDING FOR FLEXIBLE USAGE**

Now that you understand how to select your NL formats, we will look inside. This section shows you the working mechanism of NL formats and shares some helpful tips for using them in your SAS programs.

# **POWERFUL LOCALE DATA BACKGROUND**

The formatting process is based on *patterns*. A *pattern* is the rule that normalizes the behavior of the formatter. In the sample Java code below, the pattern "*dd-MMM-yy*" is provided as a parameter for the format object.

### *DateFormat format = new SimpleDateFormat ("dd-MMM-yy");*

The directives in the pattern string indicate the data category and presentation. "MMM" specifies that month is represented as text. For example, in English, "July" would be displayed as "Jul". This mechanism is very convenient. You can customize any output by specifying the corresponding pattern string. However, a fixed pattern does not meet the expectations of customers everywhere. The formatted output might not be acceptable in places where cultural habits are quite different.

SAS NL formats work differently than those in Java because they rely on the SAS Locale repository. The embedded repository contains all format patterns and native resources that are used in every region. NL formats are a set of programs for formatting and also a system that binds a wealth of cultural information. When you use an NL format, you do not need to specify a pattern because the SAS Locale Repository already knows all patterns for all locales that SAS supports, and it also knows more comprehensively and specifically. This powerful locale data background is the most essential character of NL formats.

## **MAGIC IN WIDTH, PATTERN, AND FORMATTING**

SAS NL formats require a *width* to indicate the length of the returned result. If you do not explicitly specify a width, a default width is used.

NL formats always try to use the best local characters for perfect native data presentation within the specified space. This principle implies that each NL format is bound to a set of patterns. Each pattern has its own weight or priority. NL formats automatically match the best pattern for the specified width. Once you know the weight rule, you can get the most desirable presentation by setting the proper width.

[Table 4](#page-8-0) demonstrates the rule for date, time, and datetime formatting for the English\_UnitedStates locale.

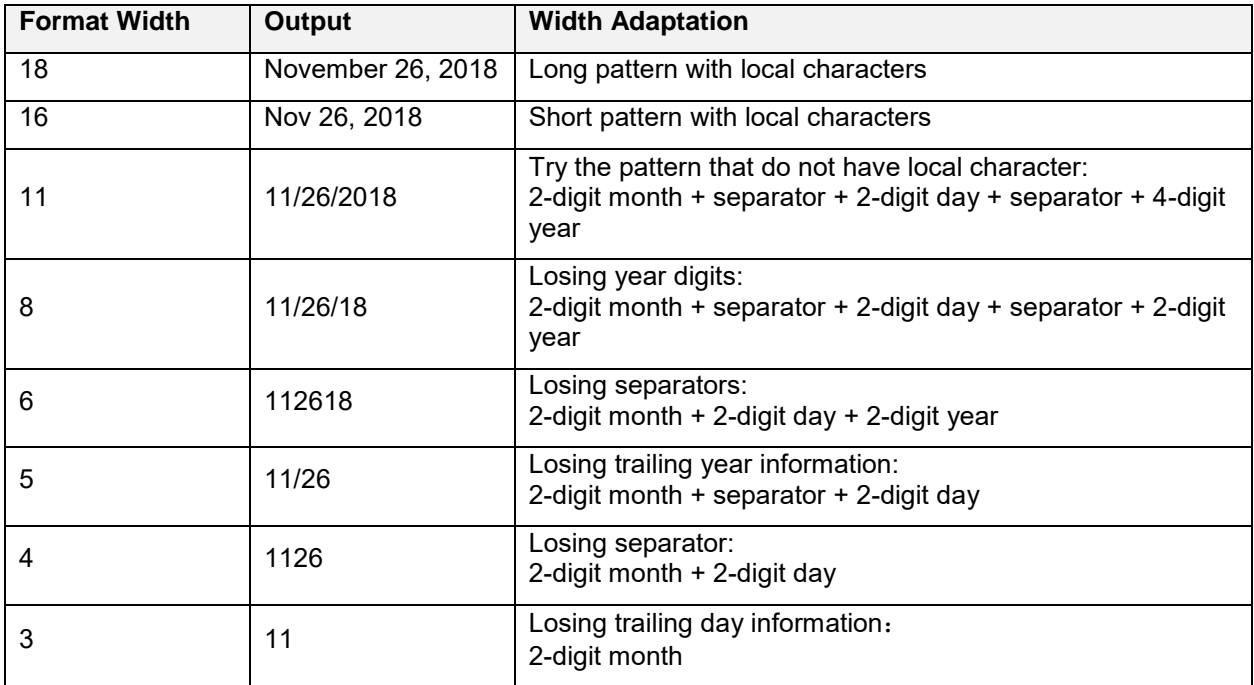

#### <span id="page-8-0"></span>**Table 4. Width Adaptation for Date String**

The monetary and numeric series of NL formats automatically adjust the precision according to the format width. [Table 5](#page-8-1) shows how monetary output changes of varying width and decimal values when using NLMNY to format the number 12345.6789 for the Chinese\_Singapore locale.

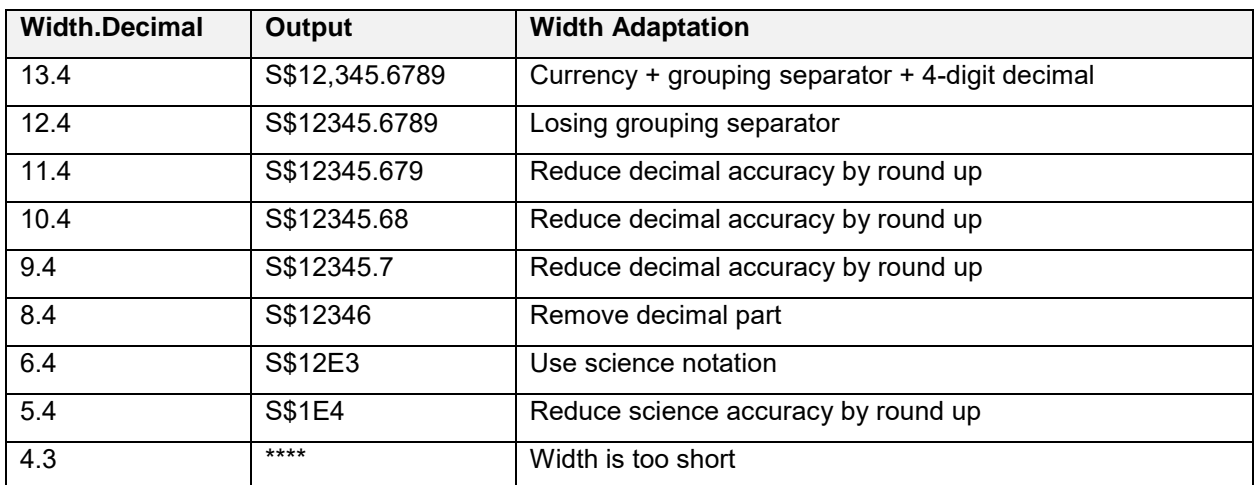

### <span id="page-8-1"></span>**Table 5. Width Adaptation for Money Presentation**

## **TYPOGRAPHY OPTIONS**

NL formats attempt to make full use of the space and produce the best native rendering possible. Sometimes for typography purposes, especially in case of massive amounts of data, you might want to use a special modifier option on the NL Format that you use. The example below shows output from NLDATE for the English\_UnitedSates locale.

```
options locale = English_UnitedStates;
data dval;
infile datalines;
```
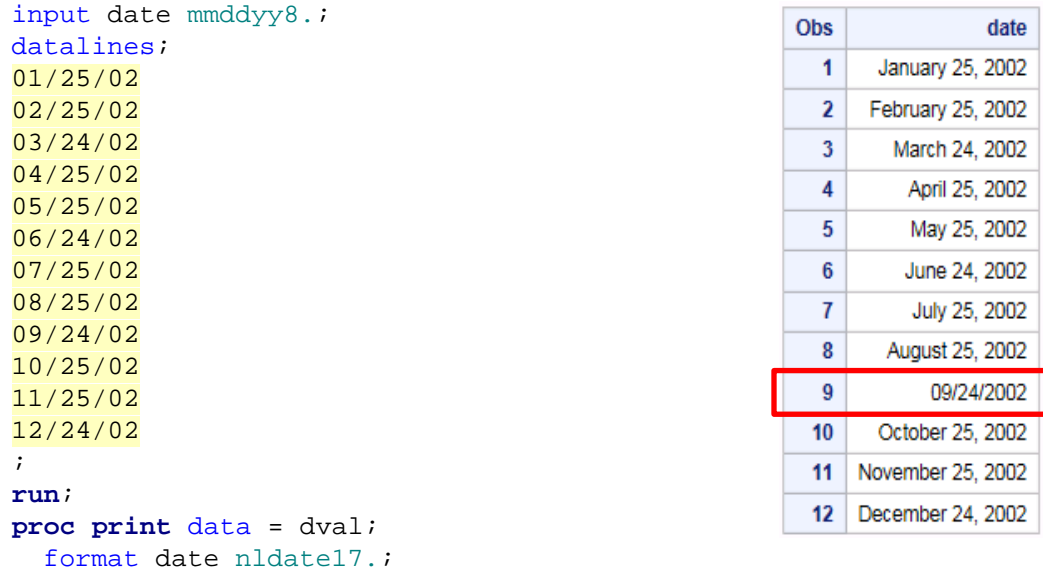

#### run**;**

#### **Sample 9. NLDATE for English\_UnitedStates Locale**

With a fixed width of 17, you can see that the format of the date value in the ninth observation differs from the others. This occurs because the format length is not long enough to display the month name, "September", and the other elements of the date value. The NLDATE format selected a shorter pattern so that all elements can be displayed.

The NL uniform series of formats are designed to assist with scenarios such as this. The format names of the uniform formats end with L, which uses a long pattern, M for a medium length pattern, or S for short pattern. Before you try to make full use of format length, the uniform formats first ensure a consistent layout. They precalculate and predict all possible output lengths before determining the most appropriate pattern to use.

The examples below show results from the previous code where NLDATE was replaced with NLDATEL, NLDATEM, and NLDATES.

| <b>NLDATEL.</b> |                    |              | <b>NLDATEM.</b> | <b>NLDATES.</b> |            |
|-----------------|--------------------|--------------|-----------------|-----------------|------------|
| <b>Obs</b>      | date               | <b>Obs</b>   | date            | <b>Obs</b>      | date       |
| 1               | January 25, 2002   | 1            | Jan 25, 2002    | 1               | 01/25/2002 |
| 2               | February 25, 2002  | $\mathbf{2}$ | Feb 25, 2002    | 2               | 02/25/2002 |
| 3               | March 24, 2002     | 3            | Mar 24, 2002    | 3               | 03/24/2002 |
| 4               | April 25, 2002     | 4            | Apr 25, 2002    | 4               | 04/25/2002 |
| 5               | May 25, 2002       | 5            | May 25, 2002    | 5               | 05/25/2002 |
| 6               | June 24, 2002      | 6            | Jun 24, 2002    | 6               | 06/24/2002 |
| 7               | July 25, 2002      | 7            | Jul 25, 2002    | 7               | 07/25/2002 |
| 8               | August 25, 2002    | 8            | Aug 25, 2002    | 8               | 08/25/2002 |
| 9               | September 24, 2002 | 9            | Sep 24, 2002    | 9               | 09/24/2002 |
| 10              | October 25, 2002   | 10           | Oct 25, 2002    | 10              | 10/25/2002 |
| 11              | November 25, 2002  | 11           | Nov 25, 2002    | 11              | 11/25/2002 |
| 12              | December 24, 2002  | 12           | Dec 24, 2002    | 12              | 12/24/2002 |

**Sample 10. NLDATEL/M/S for English\_UnitedStates Locale**

The NL format uniform series selects the appropriate pattern to be sure that all data is presented in the same style within the specified width.

# **CONCLUSION**

SAS NL formats cover a wide variety of data categories and provide a rich set of features. Using NL formats let you write your code once while addressing culture diversity in data presentation. The simple NL formats naming rules can help you easily find the NL format that works best for your presentation needs. The internal design of NL formats is rigorous and logically smart. NL formats can save time and energy by addressing cultural details and also leaving space for flexible usage.

# **APPENDIX**

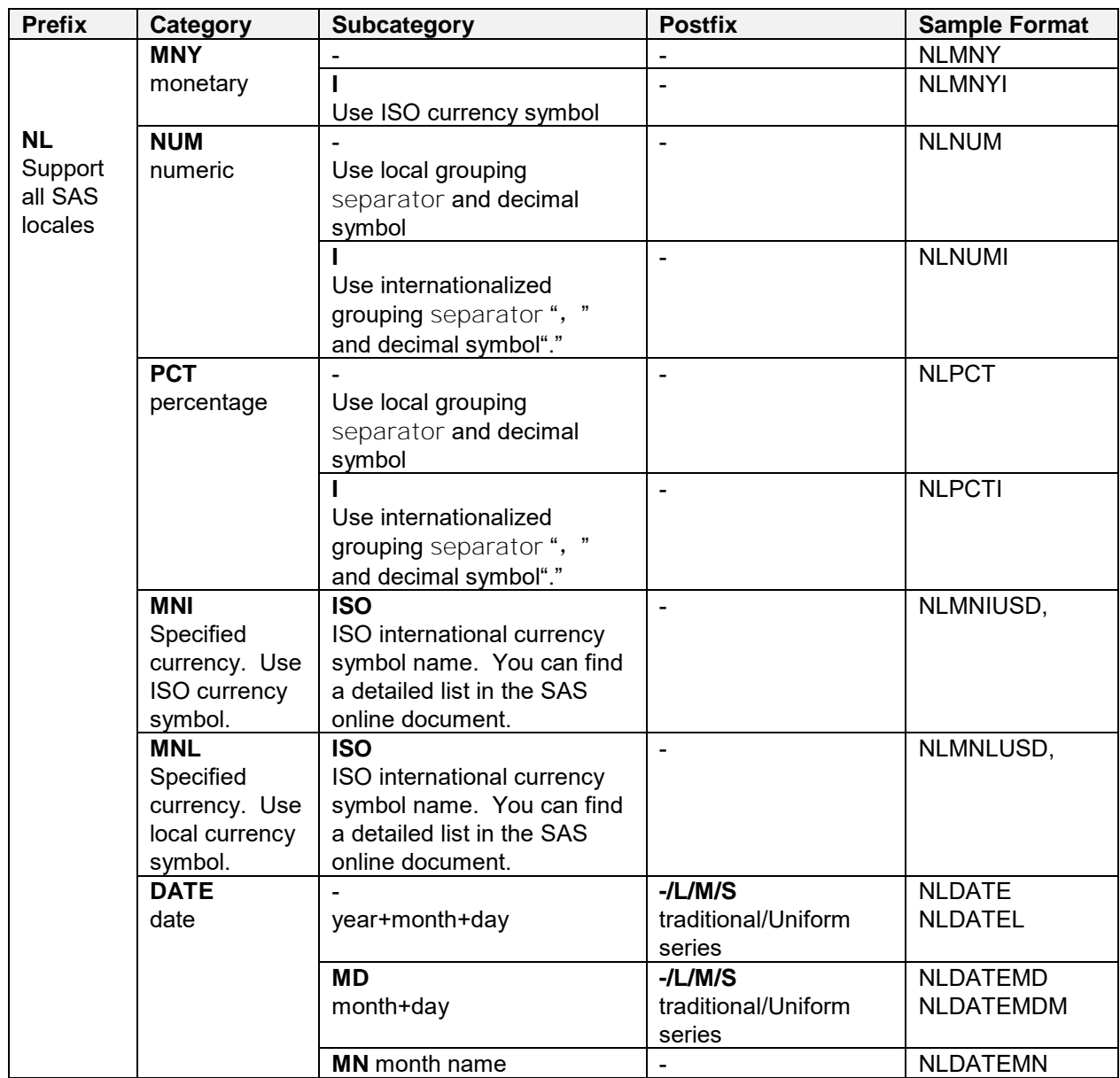

## **NAMING COMPONENTS FOR NATIONAL LANGUAGE FORMATS**

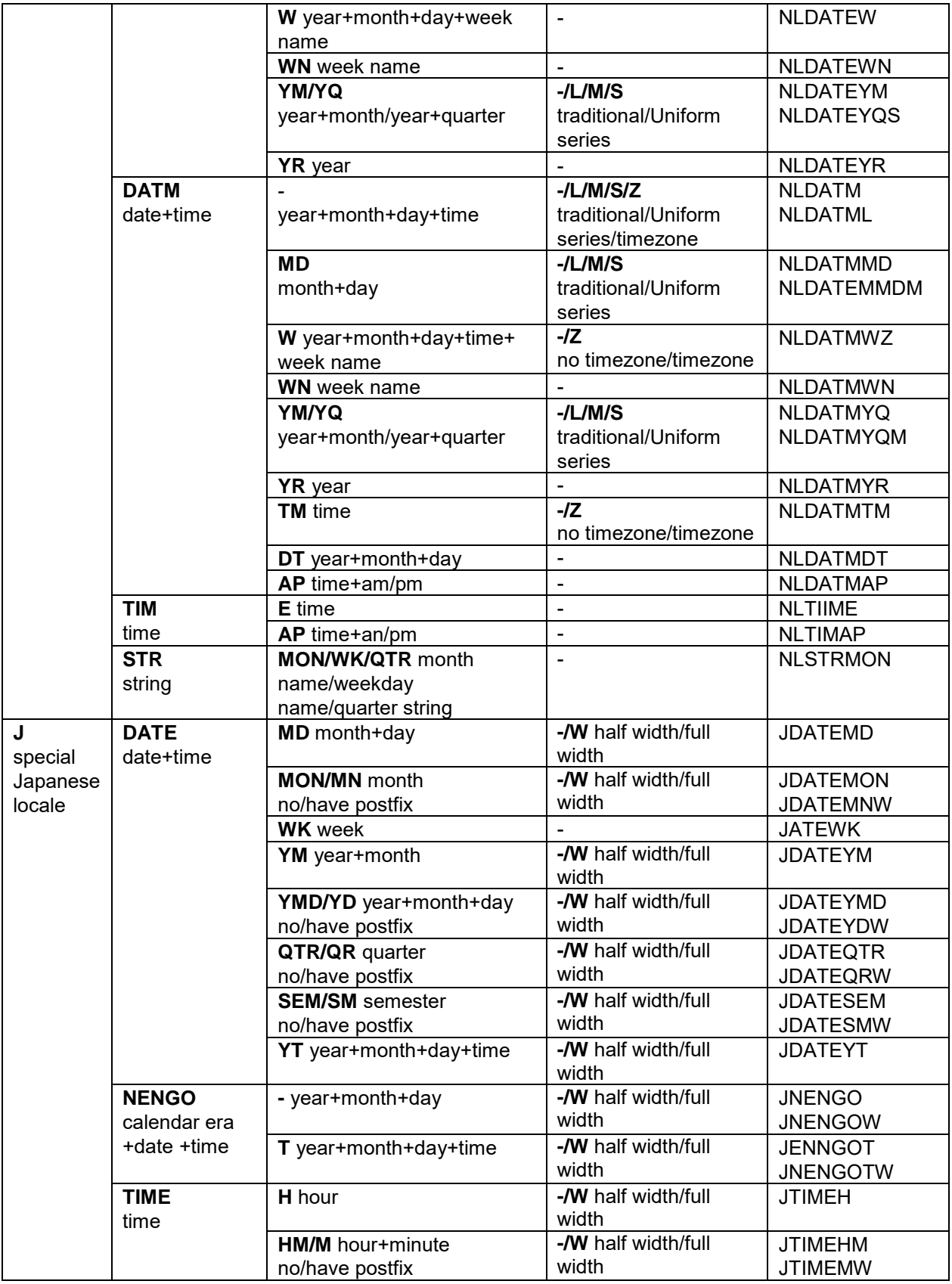

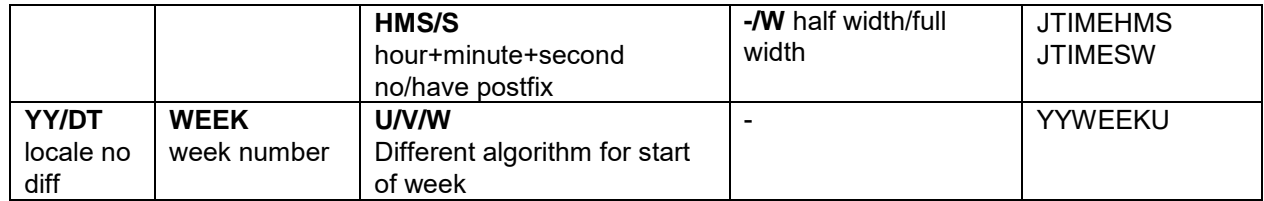

<span id="page-12-0"></span>**Reference 1. Naming Components for National Language Formats**

## **REFERENCES**

Beatrous, Steve, and Kiefer, Manfred. 2004. "SAS® Formats Enhanced for International Currencies, Dates, and Numbers." Available at

<http://www.sascommunity.org/seugi/SFI2004/E514.pdf>

"ISO 4217" Wikipedia. Available at [https://en.wikipedia.org/wiki/ISO\\_4217.](https://en.wikipedia.org/wiki/ISO_4217) Accessed on December 5, 2018

"Locale" Wikipedia. Available at [https://en.wikipedia.org/wiki/Locale.](https://en.wikipedia.org/wiki/Locale) Accessed on December 27, 2018

# **ACKNOWLEDGMENTS**

I would like to express my gratitude to the people who helped make this paper possible. Alfred Liu, Junwu Ma, Li (Lane) Li, You (Edwin) Xie supported my efforts in researching and writing this paper. Elizabeth Bales and Dan Harrell provided valuable feedback during the review.

Finally, I would like to acknowledge Shinichiro Kayano who first added NL Formats support to SAS® many years ago. His work stands the test of time.

## **RECOMMENDED READING**

• *SAS® 9.4 National Language Support (NLS): Reference Guide, Fifth Edition*

SAS Institute Inc. 2018. "Values for the LOCALE= System Option" in *SAS® 9.4 National Language Support (NLS): Reference Guide, Fifth Edition*. Cary, NC: SAS Institute Inc. Available [http://support.sas.com.](http://support.sas.com/)

SAS Institute Inc. 2018. "Currency Representation" in *SAS® 9.4 National Language Support (NLS): Reference Guide, Fifth Edition*. Cary, NC: SAS Institute Inc. Available [http://support.sas.com.](http://support.sas.com/)

SAS Institute Inc. 2018. "Categories of NLS Formats" in *SAS® 9.4 National Language Support (NLS): Reference Guide, Fifth Edition*. Cary, NC: SAS Institute Inc. Available [http://support.sas.com.](http://support.sas.com/)

## **CONTACT INFORMATION**

Your comments and questions are valued and encouraged. Contact the author at:

Yingying Zhao

SAS Research and Development Co., Ltd., Beijing

+86 10 83193698

yingying.zhao@sas.com

SAS and all other SAS Institute Inc. product or service names are registered trademarks or trademarks of SAS Institute Inc. in the USA and other countries. ® indicates USA registration.

Other brand and product names are trademarks of their respective companies.